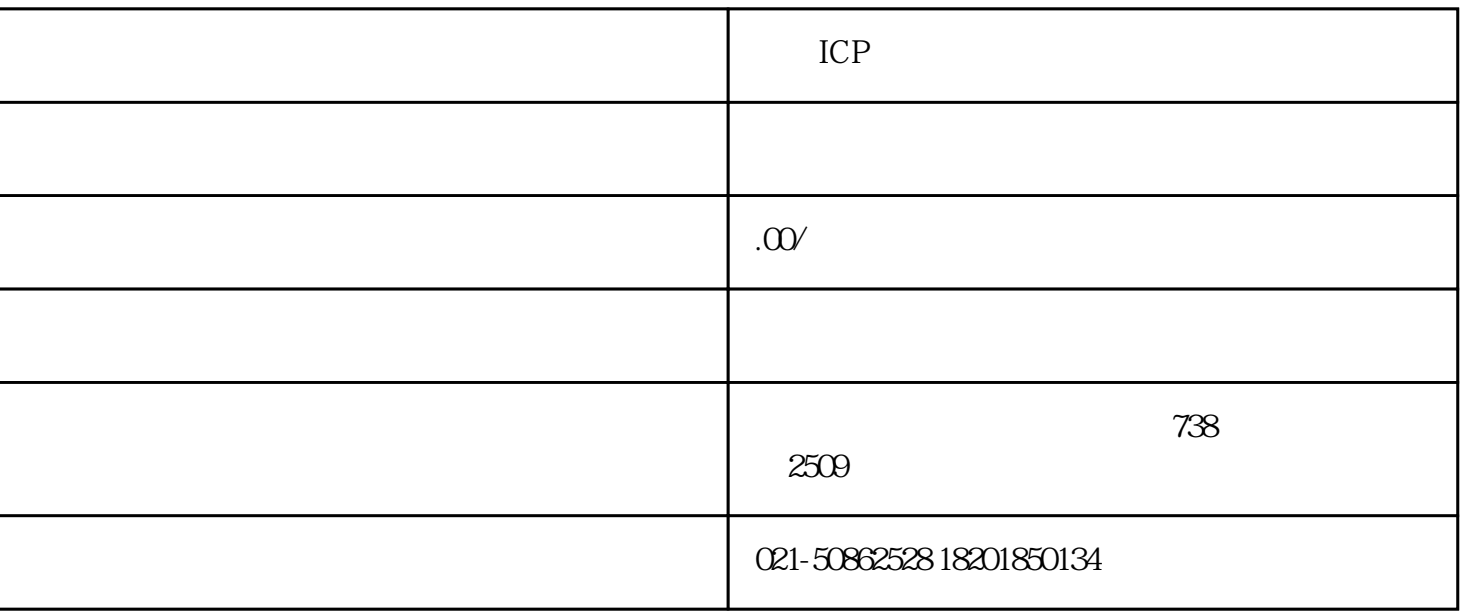

 $30$ 

 $\overline{3}$  30  $\overline{y}$ 

https://tsm.miit.gov.cn

 $\frac{4}{\pi}$  ,  $\frac{4}{\pi}$  ,  $\frac{4}{\pi}$  ,  $\frac{4}{\pi}$  ,  $\frac{5}{\pi}$ 

 $4$  $1.$   $2.$   $3.$ 

 $4$  $\frac{1}{2}$  and  $\frac{2}{3}$  $4$ 

 $1$  $2<sub>2</sub>$ 

 $3<sub>l</sub>$  $4<sub>1</sub>$ 

 $1$  $3<sub>2</sub>$ 

 $4\,$  $5<sub>6</sub>$ 

 $1$  $2<sub>1</sub>$ 

 $3 \thinspace$ 

- $1$
- 
- 
- $3\,$
- $4$
- $1$ 
	- $2<sub>l</sub>$
	- $3<sub>2</sub>$
	- $4$

 $\mathcal{R}$ 

 $5\,$